**Pc 2020 photoshop cc2016**

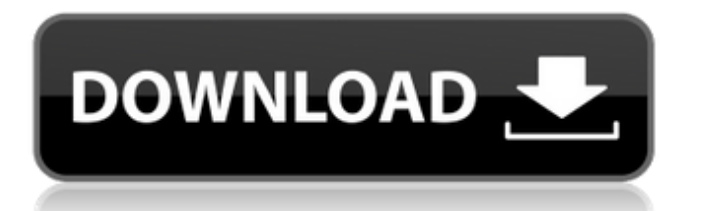

\* \*\*Adobe Photoshop CS4:\*\* This book doesn't cover Photoshop CS4 because it's too new. In fact, Adobe has made fewer updates to Photoshop since CS2 than it has made in the past. \* \*\*Adobe Photoshop Elements:\*\* Photoshop Elements is a free version of Photoshop designed to be used for doing basic retouching on photos, but it's not quite as powerful as Photoshop. \* \*\*Pixar's RenderMan:\*\* RenderMan is a complex suite of rendering and compositing tools. It's used by Hollywood's animation studios

## because of its advanced rendering features. It's used for Hollywood movies, and you can use its version of Photoshop to create movies, too.

**Cc 2016 Photoshop Download Crack + Patch With Serial Key**

Adobe Photoshop is a professional, feature-rich, and quite complex imaging program used for photography, imaging, vector graphics, graphic design, image editing and more. It was originally released in 1991, and was later purchased by Adobe Systems Inc. in 2001. Photoshop can be downloaded as a single file. This tutorial will cover how to open and edit an image in Photoshop. Introduction to Photoshop Photoshop is a photo editing program primarily used by photographers and graphic designers. It provides most of the features found in the classic version of Photoshop. Adobe Photoshop consists of two primary components: The Adobe Photoshop Editor, or the Photoshop program, and Adobe Photoshop Cloud, which is the online version of Photoshop. The Photoshop Editor consists of standard features found in all versions of Photoshop. Adobe Photoshop Cloud is a web-based or online version of Photoshop that allows users to save and open files. Supported File Formats Adobe

Photoshop can be accessed and used as a standalone program or by using Adobe Photoshop Cloud. It can be used with the following file formats: PSD, PSB, EPS, PSFI, PSFO, PS4, PS3, PNG, PSD, PNG, PSS, PSM, PSB, TGA, JPG, JPEG, PDF, GIF, PCX, XCF, PSR, PSB, and DIB. History of Photoshop Adobe Photoshop 1.0 was released in 1992, following the release of Photoshop 1.1 and 1.2 in 1990. In 1995, Adobe Photoshop 2.0 was released, followed by Photoshop 3.0 in 1996. In 2003, Photoshop 3.5 was released, and then in 2010, Photoshop CS3, was released. In 2013, Adobe Photoshop CS5 and Lightroom 4 were released.

## $6/17$

In 2015, Adobe Photoshop CS6, Lightroom 5, and the Adobe Creative Cloud. Adobe Photoshop Elements Photoshop Elements is a free alternative to Photoshop. It is a strong alternative for photographers and enthusiasts. It has a clean, simple and easy-to-use interface. It contains simple editing features, as well as basic and advanced features found in Photoshop. It is also has easy to use features for both new and experienced photoshop users. It can be accessed in two ways: as a standalone program, and Adobe Photoshop Cloud. Supported File Formats Photoshop Elements can work with the following file formats:

## ESD EPS PDF 05a79cecff

American Airlines is creating new classes for customers who want extra legroom, such as these seats with more legroom. The other day I was at the airport and saw a group of five people standing in line waiting to check in. Three were young women, and the other two were also women, one of whom was her mother. They were all holding paper bags, and I was amazed to see them waiting to check in three bags. How could they possibly expect anyone to believe this? Unfortunately, Americans are really taught to cram everything into

their luggage. In fact, Southwest with its small planes — has made increasing this packing into your bag more of a challenge than anything I have experienced flying anywhere else. I was flying to Sydney from London this week. Here are the five things I wanted to take to Australia, and all were in my luggage. That may seem like a lot, but based on the advice of our office manager and the weight of my luggage, I needed only three bags. But no matter where I flew, I had to carry all those items three bags full of water, toiletries, snacks, computer, medical information, office supplies, and more. It's hard to believe, but I

## actually did have only three bags. There were many things I could have dropped off at the check-in counter. In particular, I could have just dropped off my computer. For the past decade or so, there has been talk that travelers should carry-on all their luggage. This has been so pervasive that many people simply accept it as fact, and they feel embarrassed if they check baggage — even at major airlines — because they have come to believe that "check-in luggage doesn't matter." Being caught without a carry-

on is usually greeted with confusion and sometimes even an accusatory tone. Our motto at Kayak is "A full bag is a full life." Thus I'm always

pleased when people let me know that they are traveling with just a carry-on. One reason this is possible is that more and more airlines are making it easier for you to check in one bag and carry a free piece of carry-on luggage. Sure, they have added ways to pay to bring on more stuff, but that's something I can live with. Another reason people are discovering the joys of the carry-on bag is that many airlines have increased the number of seats in their cabins, which means more legroom. In fact, American

**What's New in the?**

Pens are similar to brushes in that they are used for a variety of effects. Pens can be filled with various different colors, and they can be used to add lighting effects, such as brightening or darkening, over images. One of the most common effects is the type of effect achieved by using the blur tool. By applying blur to an image, you can create a variety of interesting effects. Blur types include Gaussian, Motion Blur, and many more. Other effects include the Sharpen tool, which sharpens photographs, and the Emboss tool, which can create a threedimensional effect. Photoshop can also be used to create animations. It

has features that allow you to easily create a movie with multiple frames. Photoshop can also be used to produce an image designed specifically for printing. The print dialog box provides you with the necessary tools to create a high quality print. Photoshop is such an versatile tool that it can be applied to so many different jobs. By experimenting with the tools in the program, you can make hundreds of different images or animations with a relatively small investment of time. Steps 1. Open Photoshop. 2. Photoshop lets you work in many different options. The Application Options window is located in the

upper-right corner of the program. 3. Drag the Window button to the left to access the Window menu. This will show your most-recently used windows. The menu will show your recently opened documents. 4. Drop the Arrow to select the Open Recent menu. This will show you a list of the documents you have recently opened. 5. Right-click on any of the documents and choose "Open In" to open the document inside of Photoshop. 6. Right-click on the document you want to work on and choose "Document Properties." 7. Press the "Change" key to bring up the Document Properties window. 8. Click on the image tab. This is the

area where you will see the image. 9. Press the "Edit" key to go to the image editing tools. The tools available to you will depend on what type of image you are working on. 10. Select the type of tool you want to use. As you select the tool, the tools panel will display options for that type of tool. 11. Once you have selected the tool you want, press the "Ok" key to open the tool

**System Requirements For Cc 2016 Photoshop Download:**

Windows 7 x64 or higher Windows 8.1 x64 or higher Processor: Dual core i3 or i5. Memory: 2 GB or more. Graphics: Nvidia Geforce 940, AMD Radeon HD 6850 or higher. Storage: 4 GB or more of free space. Please note that the game is a "single-player only". Price: \$24.99 Please note that all products on our website are guaranteed to be brand new and include

<https://www.cameraitacina.com/en/system/files/webform/feedback/naylolwy554.pdf> <http://e-360group.com/?p=993> <http://kharrazibazar.com/?p=9738> <http://shop.chatredanesh.ir/?p=46095> <http://ourwebsitetest.es/?p=1114> [https://www.mountolivetwpnj.org/sites/g/files/vyhlif4736/f/uploads/brochure\\_mount\\_olive\\_10-22.pdf](https://www.mountolivetwpnj.org/sites/g/files/vyhlif4736/f/uploads/brochure_mount_olive_10-22.pdf) <http://weedcottage.online/?p=91738> [http://reddenegocios.garantizamifuturo.com/upload/files/2022/07/VxNvNyiwVfrUpTraohOf\\_01\\_8b61ba088e50de9179](http://reddenegocios.garantizamifuturo.com/upload/files/2022/07/VxNvNyiwVfrUpTraohOf_01_8b61ba088e50de91791a7ea505d214b5_file.pdf) [1a7ea505d214b5\\_file.pdf](http://reddenegocios.garantizamifuturo.com/upload/files/2022/07/VxNvNyiwVfrUpTraohOf_01_8b61ba088e50de91791a7ea505d214b5_file.pdf) [https://www.kultur-digital.com/wp](https://www.kultur-digital.com/wp-content/uploads/2022/07/Photoshop_Premiere_Pro_and_Photoshop_Beyond_Shapes.pdf)[content/uploads/2022/07/Photoshop\\_Premiere\\_Pro\\_and\\_Photoshop\\_Beyond\\_Shapes.pdf](https://www.kultur-digital.com/wp-content/uploads/2022/07/Photoshop_Premiere_Pro_and_Photoshop_Beyond_Shapes.pdf) <http://marido-caffe.ro/?p=1456>

<https://lear.orangeslash.com/advert/how-to-crack-adobe-photoshop-cs5-software/>

[https://www.realteqs.com/teqsplus/upload/files/2022/07/WmySCe6FkUC5r1plfkTV\\_01\\_8b61ba088e50de91791a7ea50](https://www.realteqs.com/teqsplus/upload/files/2022/07/WmySCe6FkUC5r1plfkTV_01_8b61ba088e50de91791a7ea505d214b5_file.pdf) [5d214b5\\_file.pdf](https://www.realteqs.com/teqsplus/upload/files/2022/07/WmySCe6FkUC5r1plfkTV_01_8b61ba088e50de91791a7ea505d214b5_file.pdf)

<https://teenmemorywall.com/adobe-photoshop-cc-2020-2019-is-available-activated/>

<https://wmich.edu/system/files/webform/phyldaya36.pdf>

<https://floating-peak-12507.herokuapp.com/taijai.pdf>

[https://ubex.in/wp-content/uploads/2022/07/adobe\\_photoshop\\_express\\_free\\_download\\_apk.pdf](https://ubex.in/wp-content/uploads/2022/07/adobe_photoshop_express_free_download_apk.pdf)

<https://www.academialivet.org.mx/blog/index.php?entryid=18340>

<https://xn--80aagyardii6h.xn--p1ai/how-to-download-photoshop-free-version-128280/>

<https://oualie.dev/wp-content/uploads/2022/06/photoshop73rar.pdf>

<http://www.ekifoods.com/wp-content/uploads/2022/07/brichar.pdf>